MIT OpenCourseWare <http://ocw.mit.edu>

2.72 Elements of Mechanical Design Spring 2009

For information about citing these materials or our Terms of Use, visit:<http://ocw.mit.edu/terms>.

# *2.72 Elements of Mechanical Design Lecture 16: Dynamics and damping*

## **Schedule and reading assignment**

#### **Quiz**

� None

### **Topics**

- □ Vibration physics
- □ Connection to real world
- $\Box$  Activity

#### **Reading assignment**

□ Skim last gear reading assignment... (gear selection)

### **Resonance**

#### **Basic Physics**

- □ Exchange potential-kinetic energy
- **□ Energy transfer with loss**

#### **Modeling**

- □ 2nd order system model
- **□** Spring mass damper
- □ Differential equations, Laplace **Transforms**

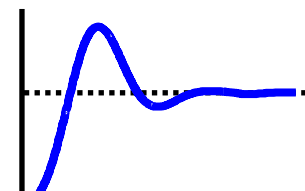

#### **Why Do We Care**

- □ Critical to understanding motion of structures- desired and undesired
- □ Generally not steady state
- $\Box$ Location error
- 

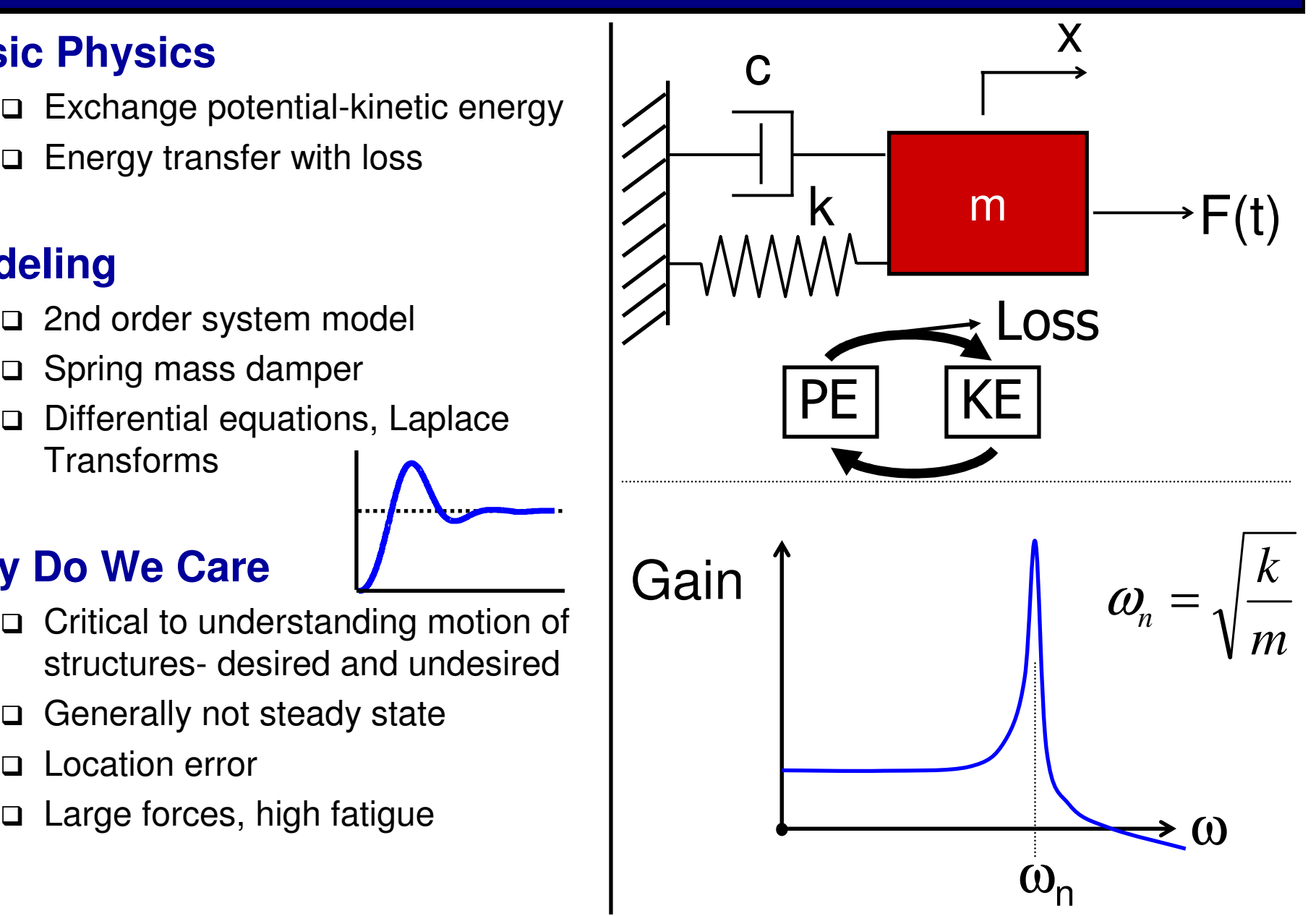

### **Vibrations - Input**

#### **Oscillation of System**

#### **Why Categorize**

- $\Box$ Different causes
- $\Box$ Different solutions

#### **Input Form**

- □ Forced Steady State
	- *Command Signal*
	- *Electrical* (60 Hz)  $\bigwedge$
- □ Free Transient
	- *Impacts*

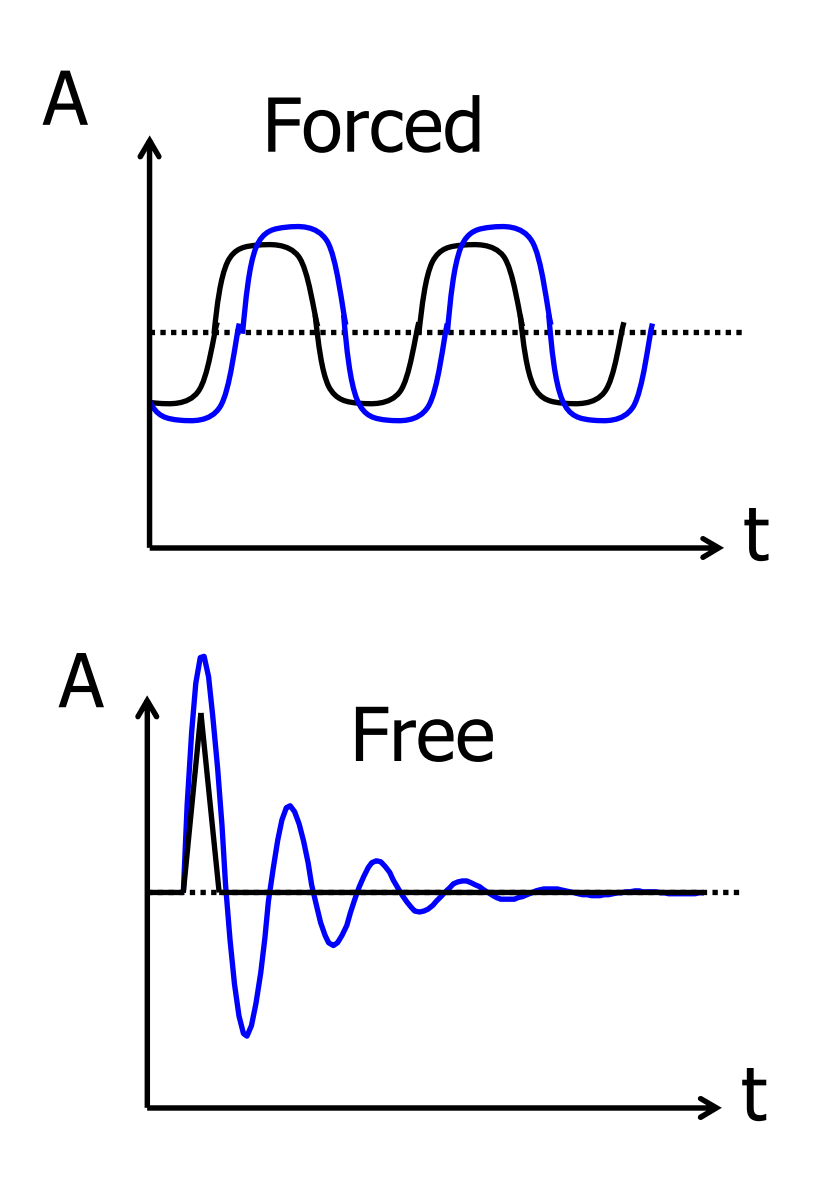

### **Vibrations - Source**

#### **Source**   $10^{-9}$ Disturbance Undriven  $\cdot$  *Driven*  $\bigcap^{10^{-13}}$   $\bigcap^{10^{-13}}$  Disturbance  $10^{-17}$ Device Motors  $\left( \begin{array}{c} 10^{-17} + 10^{-2} & 1 \ 10^{-2} & 1 \ 10^{2} & 10^{4} \end{array} \right)$  Spectrum 10<sup>2</sup> 10<sup>4</sup> • *Undriven*  Electrical (60 Hz) People (2 Hz) Cars (10 Hz) System Cars (10 Hz)<br>Nearby Equipment (Nearby Equipment **□ Command** • *Step Response*  At VibrationCommandResponse

### **Vibrations: Command vs. Disturbance**

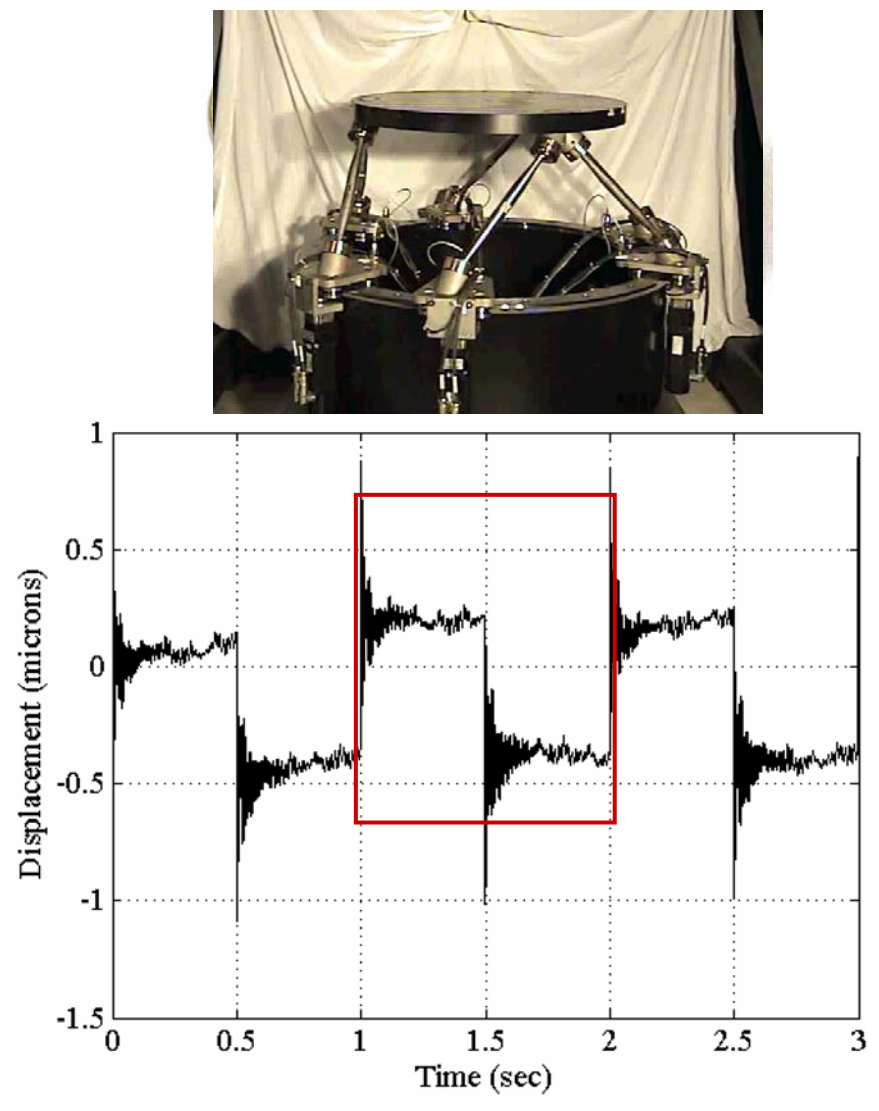

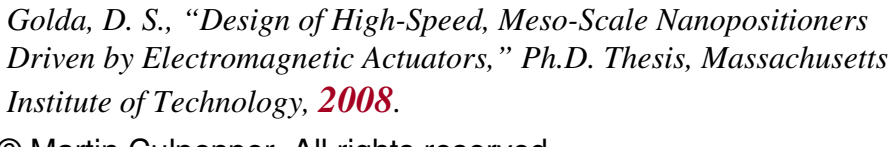

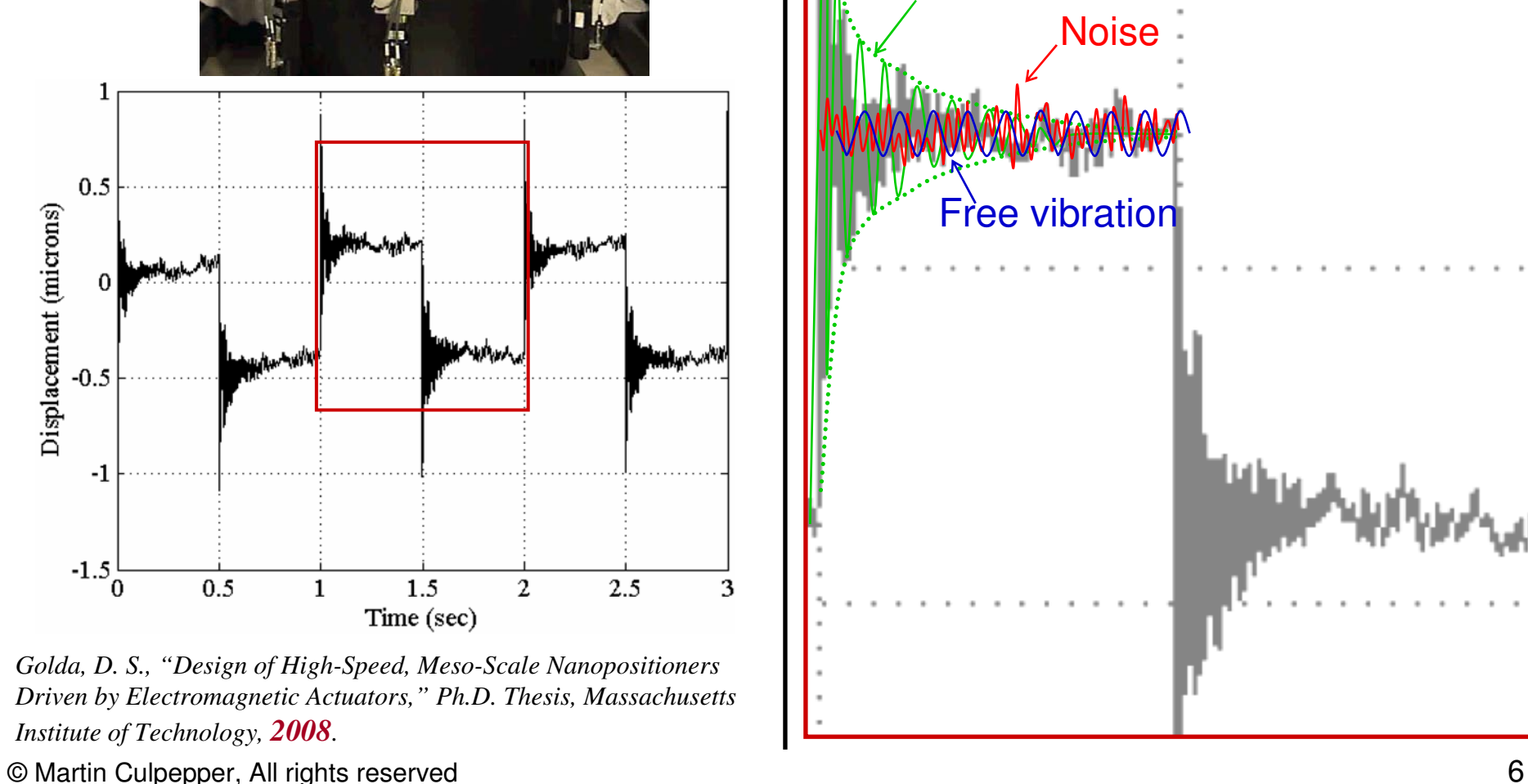

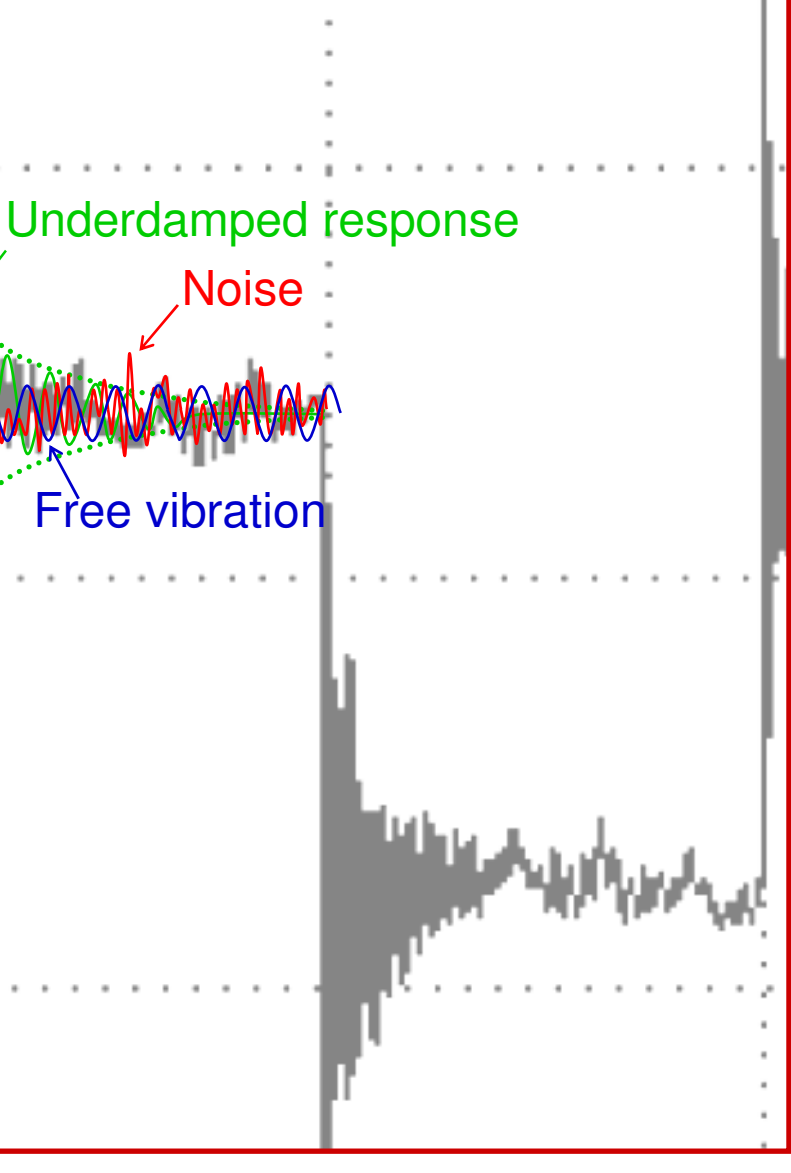

### **Vibrations - Example**

### **Example** A

- � Chinook
- $\Box$  Identify:
	- *Mode*
	-
	- *Source*
	- *Response*

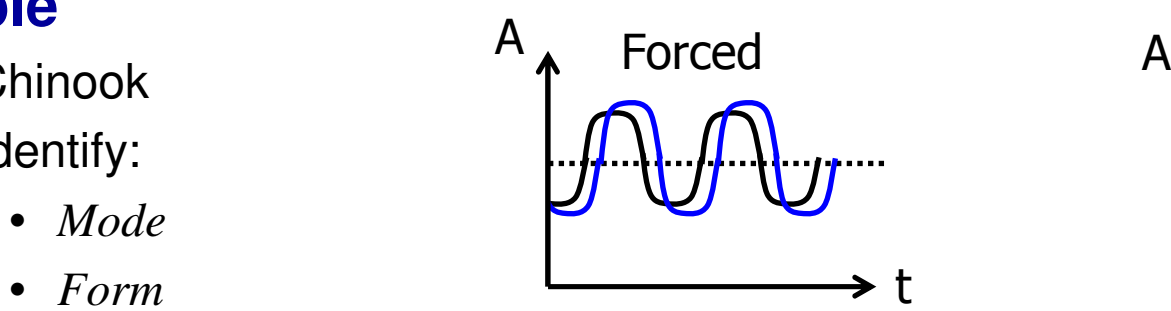

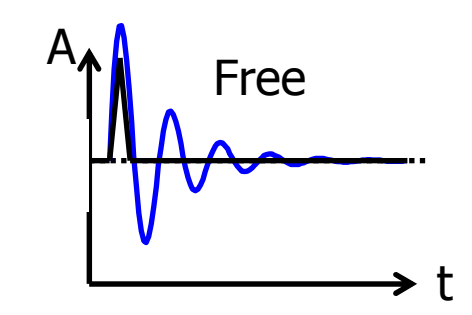

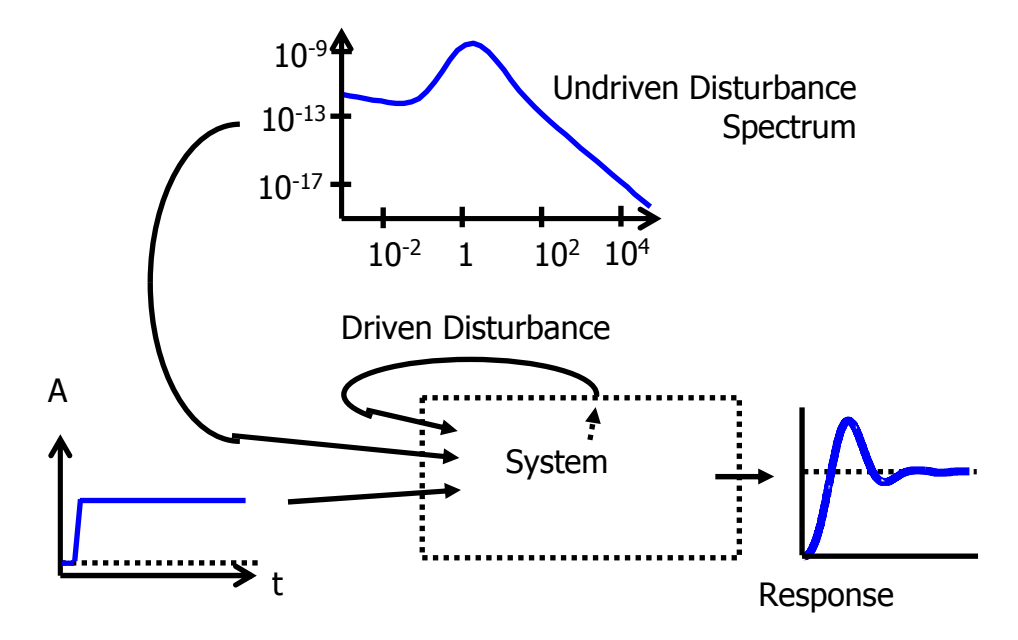

### **Attenuating Vibrations**

#### **Change System**

- � Mass, stiffness, **damping**
- **□ Adjust mode shapes**

#### **Change Inputs**

- � Command: Input Modulation, Feedback
- $\Box$  Disturbance, reduce:
	- *undriven vibrations, e.g. optical table*
	- *driven vibrations alter device structure (damping on motors, etc.)*

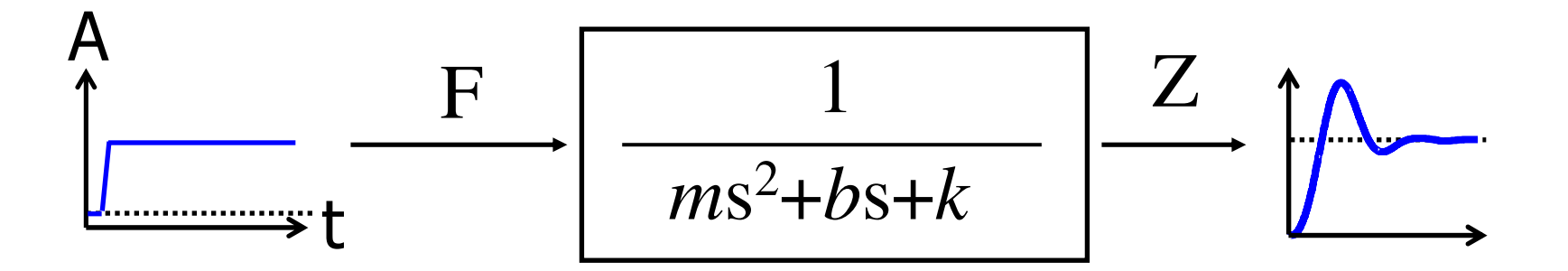

### **Modulating Command Vibrations**

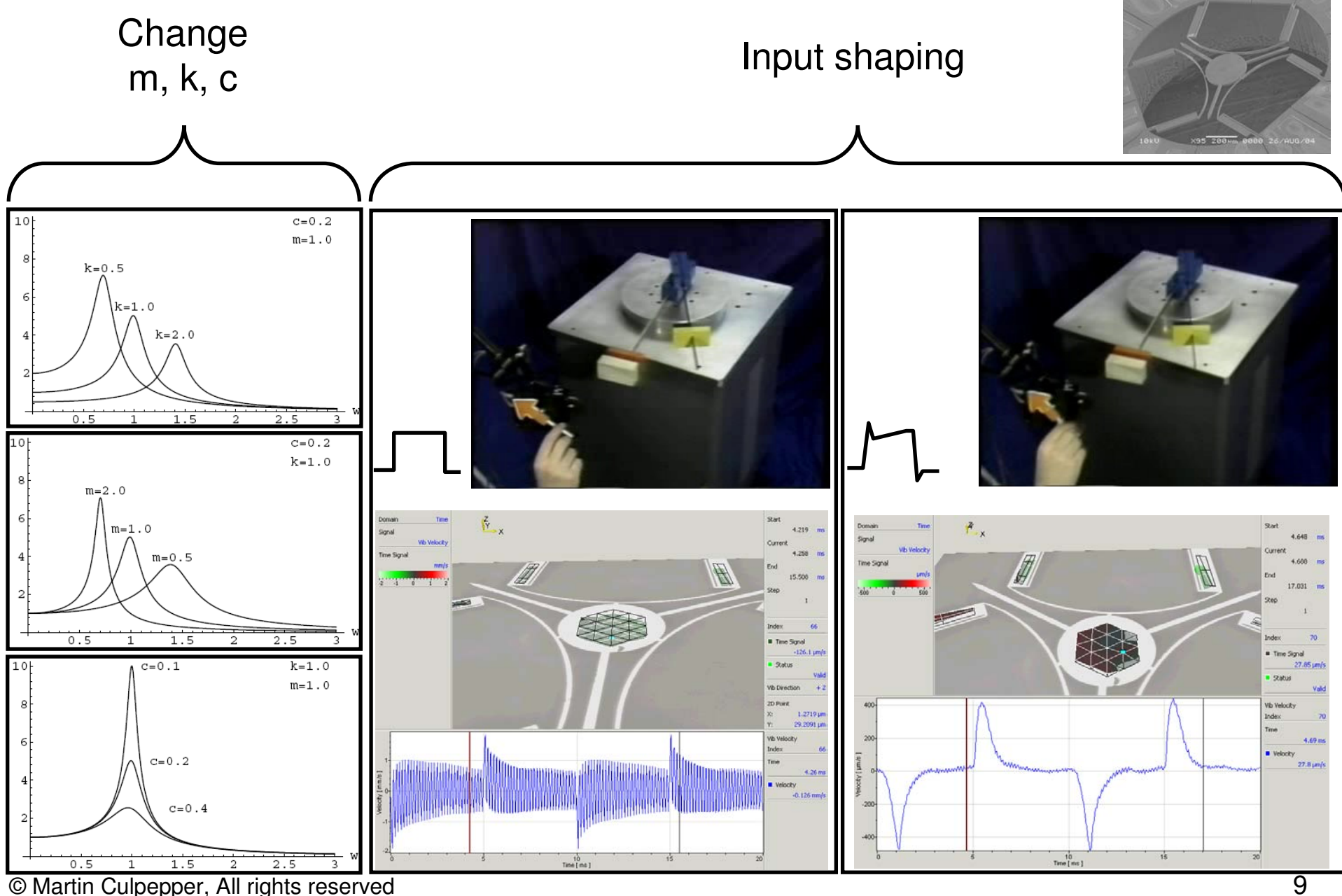

### **Behavior**

#### **Regimes**

- $\Box$  (1) Low Frequency (ω $<\omega_{\rm n}$ )
- $\Box$  (2) Resonance (ω≈ω<sub>n</sub>)
- $\Box$ (3) High Frequency  $(\omega > \omega_n)$
- □ Example Spring/Mass demo

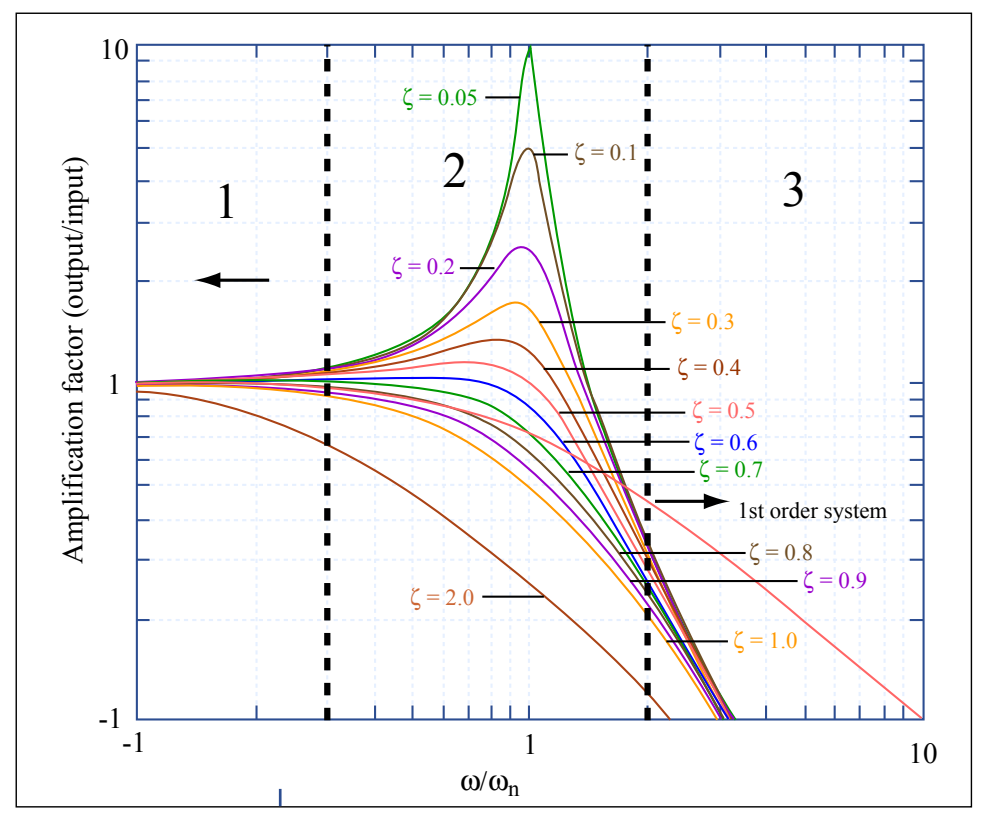

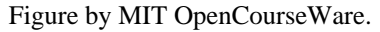

$$
\frac{x}{F} = \frac{1}{ms^2 + bs + k} = \frac{1}{k(\omega)}
$$

#### **Behavior – Low Frequency i**

#### **Frequency Response Regimes**

- **a** (1) Low Frequency ( $\omega < \omega_n$ )
- $\Box$  $\Box$  (2) Resonance ( $\omega \approx \omega_n$ )
- $\Box$  $\Box$  (3) High Frequency (ω>ω<sub>n</sub>)
- **□** Example Spring/Mass demo

#### **Low Frequency (ω<ω<sub>n</sub>)**

**□** System tracks commands

$$
\frac{x}{F} \approx \frac{1}{k}
$$

*x* 

□ Ideal operating range  $\Box$ High disturb a n ce reje ction

#### **Resonance Frequency (ω≈ω<sub>n</sub>)</u>**

- **□** System Response >> command
- $\Box$  k<sub>eff</sub>  $\downarrow$
- $\Box$ Disturbances will cause very large response
- $\Box$ Quality factor = magnitude of pe
- $\Box$ Damping  $\uparrow$  = Q

#### **High Frequency (ω≈ω<sub>n</sub>)**

- **□** System Response << command
- **□** High disturbance rejection

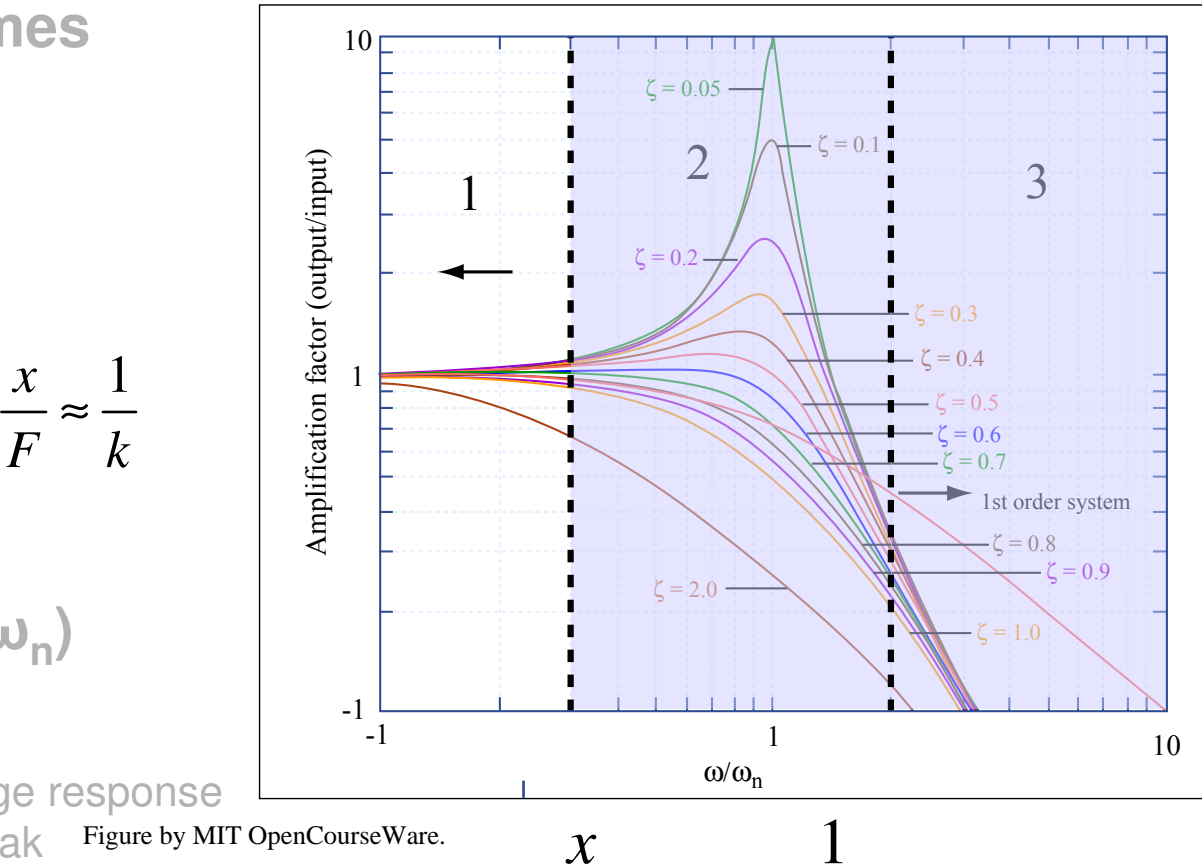

$$
\frac{x}{F} = \frac{1}{ms^2 + bs + k}
$$

### **Behavior - Resonance**

#### **Frequency Response Regimes**

- **a** (1) Low Frequency ( $\omega < \omega_n$ )
- $\Box$  $\Box$  (2) Resonance ( $\omega \approx \omega_n$ )
- $\Box$  (3) High Frequency (ω>ω<sub>n</sub>)
- **□** Example Spring/Mass demo

#### **Low Frequency (ω<ω<sub>n</sub>)**

- **Q** System tracks commands
- **a** Ideal operating range
- **□** High disturbance rejection

#### ${\sf Resonance~Frequency~(ω≈ω<sub>n</sub>) –  $<\frac{x}{E}\leq \frac{Q}{L}$$ <code>nance Frequency (ω≈ω<sub>n</sub>)  $\frac{1}{k}$ < $\frac{1}{K}$   $\leq$   $\frac{2}{K}$ <br>□ System Response >> command  $\frac{k}{K}$ </code>

- 
- □  $k_{\text{eff}}$   $\downarrow$
- □ Disturbances will cause very large response
- □ Quality factor = magnitude of pe
- $\Box$ Damping  $\uparrow$  = Q  $\downarrow$

#### **High Frequency (ω≈ω<sub>n</sub>)**

- **□** System Response << command
- **□** High disturbance rejection

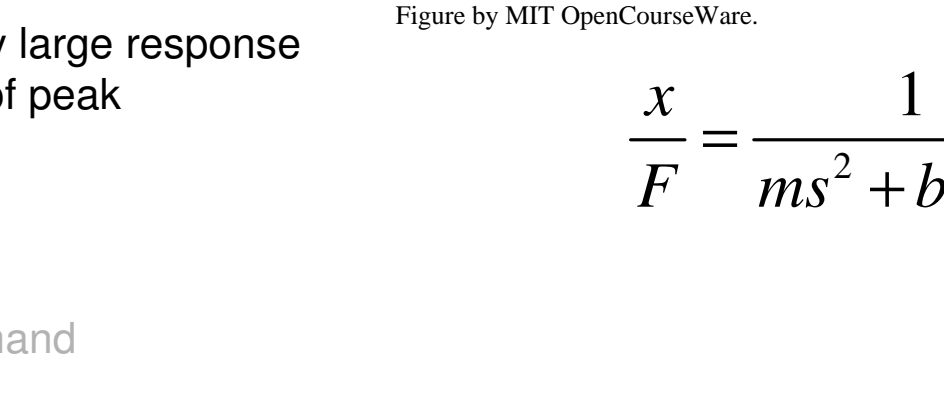

1

 $<$   $\stackrel{\cdots}{-}$   $\leq$ 

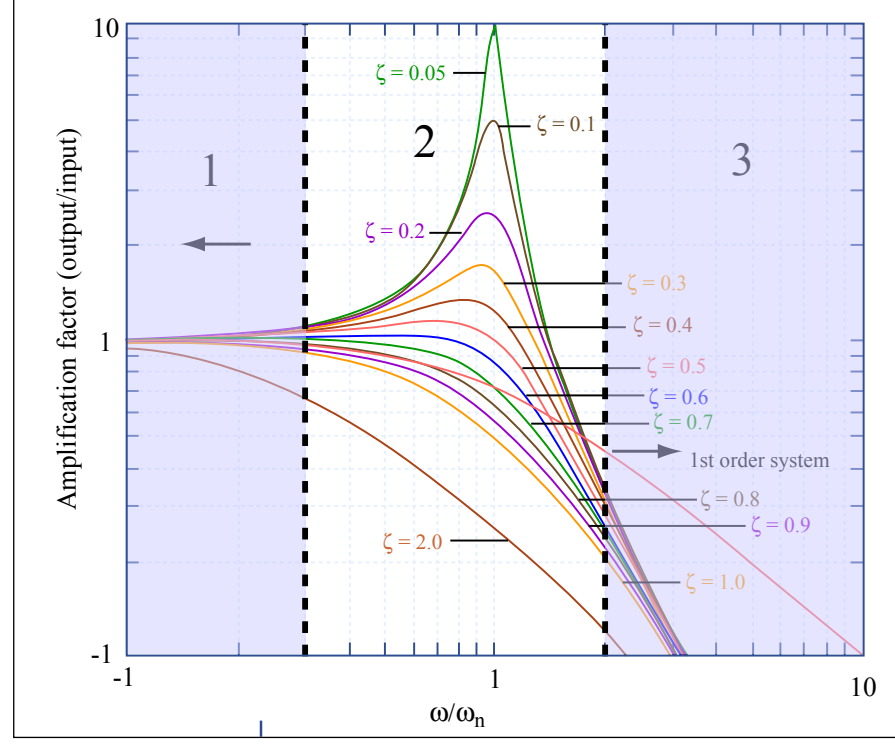

$$
\frac{x}{F} = \frac{1}{ms^2 + bs + k}
$$

#### **Behavior – High Frequency ii**

#### **Frequency Response Regimes**

- **a** (1) Low Frequency ( $\omega < \omega_n$ )
- $\Box$  $\Box$  (2) Resonance ( $\omega \approx \omega_n$ )
- $\Box$  $\Box$  (3) High Frequency (ω>ω<sub>n</sub>)
- **□** Example Spring/Mass demo

#### **Low Frequency (ω<ω<sub>n</sub>)**

- **Q** System tracks commands
- **a** Ideal operating range
- **□** High disturbance rejection

#### **Resonance Frequency (ω≈ω<sub>n</sub>)</u>**

- **□** System Response >> command
- $\Box$  k<sub>eff</sub>  $\downarrow$

 $\Box$ Disturbances will cause very large response

 $\Box$  Quality factor = magnitude of pe

**a** Damping  $\uparrow$  = Q

#### **High Frequency (ω≈ω<sub>n</sub>)**

- □ System Response << command  $F$
- □ Poor disturbance rejection

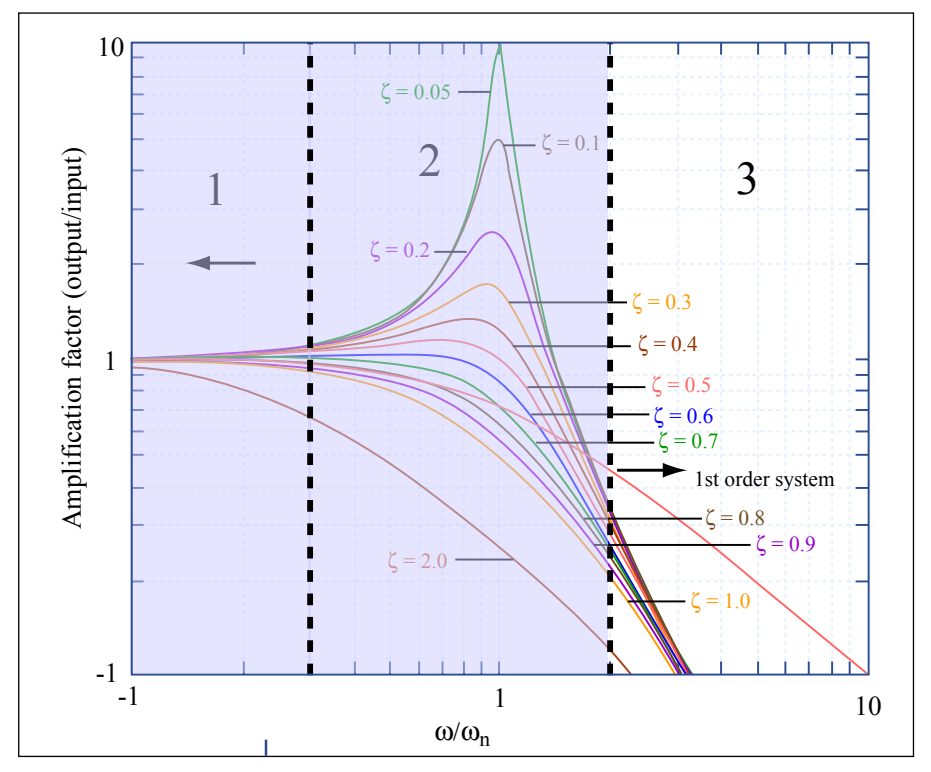

Figure by MIT OpenCourseWare.

*x* 1

 $m\omega^2$ 

≈

magnitude of peak  
\n
$$
\frac{x}{F} = \frac{1}{ms^2 + bs + k}
$$

### **Constitutive Relations**

#### **Relevant equations**

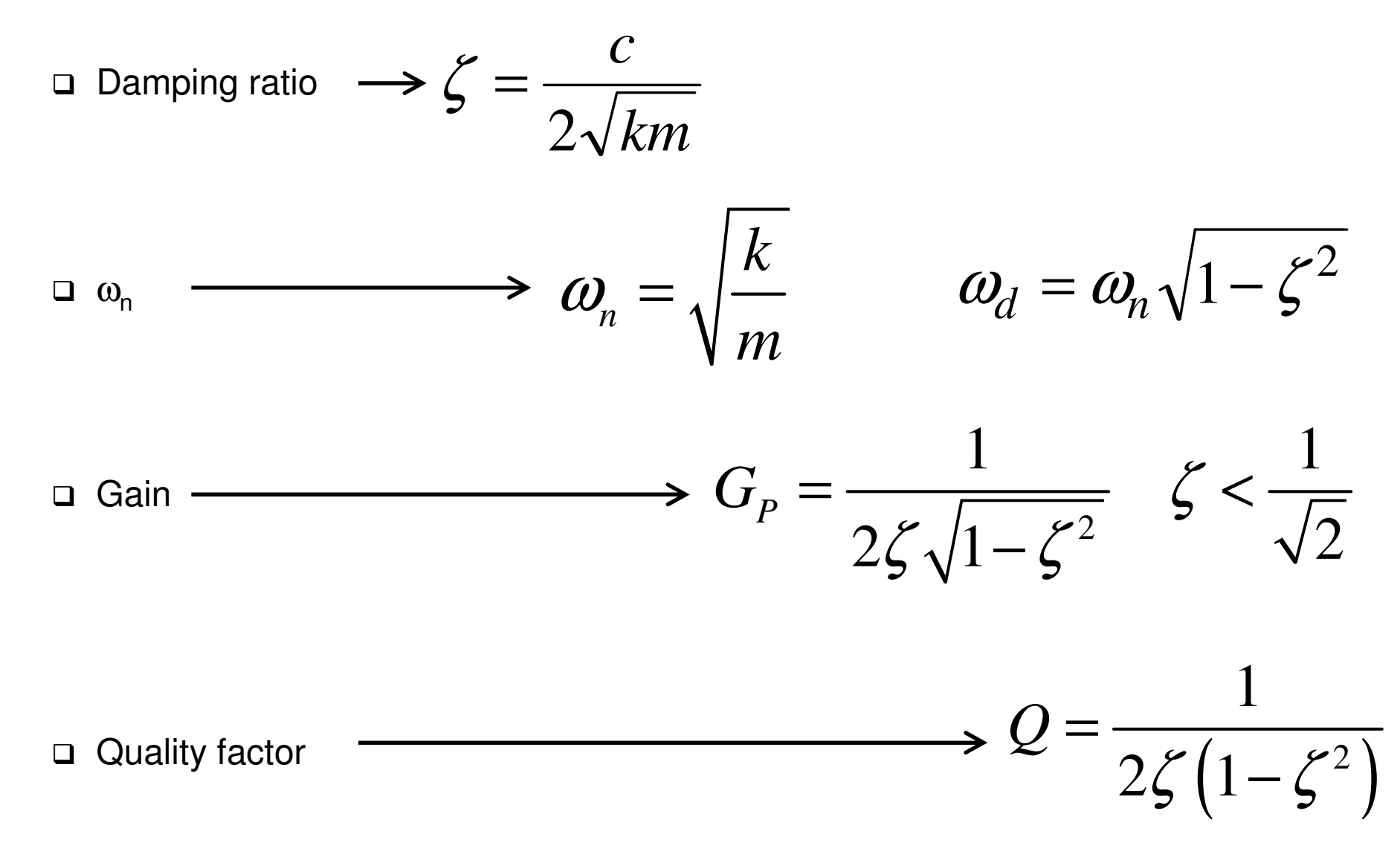

# **Application of Theory**

#### **Relate Variables to Actual Parameters**

- � Vibrational Mode
- � Mass
- 
- **□ Damping**

#### **Transfer between Model and Reality | Iteration**

- $\Box$ **Iterative**
- � Start simple (1 mass, 1 spring)
- 
- □ Limits

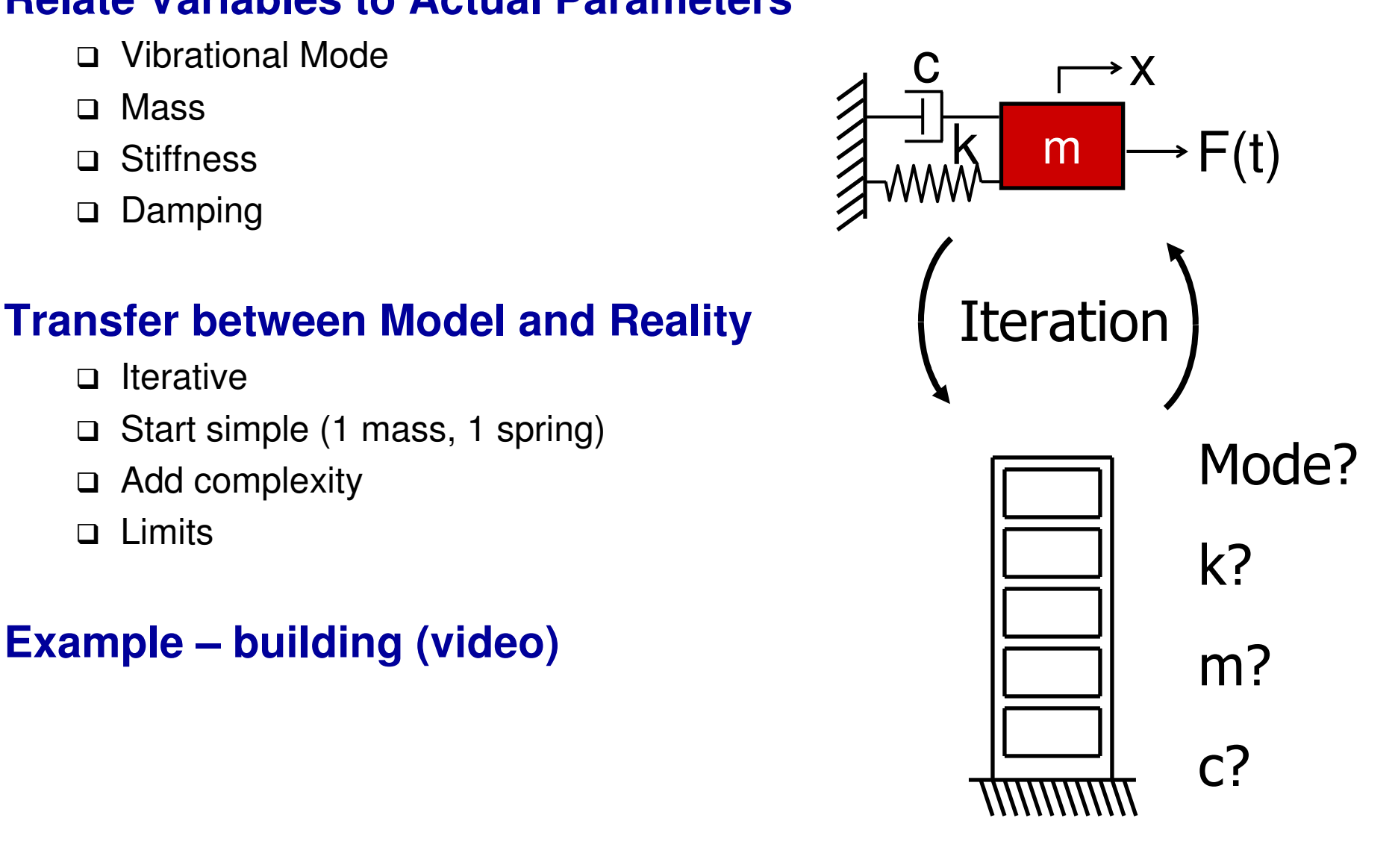

### **Strategies for damping**

#### **Material Pros and cons of each**

- **□ Grain boundary**
- $\Box$ Internal lattice
- � Viscoelastic (elastomers/goo)

#### **Viscous**

- � Air
- � Fluid

#### **Electromagnetic**

#### **Friction**

#### **Active**

#### **Combinations**

□ Sponge © Martin Culpepper, All rights reserved 16

### **Example: Couette flow relationships**

#### **Relevant equations**

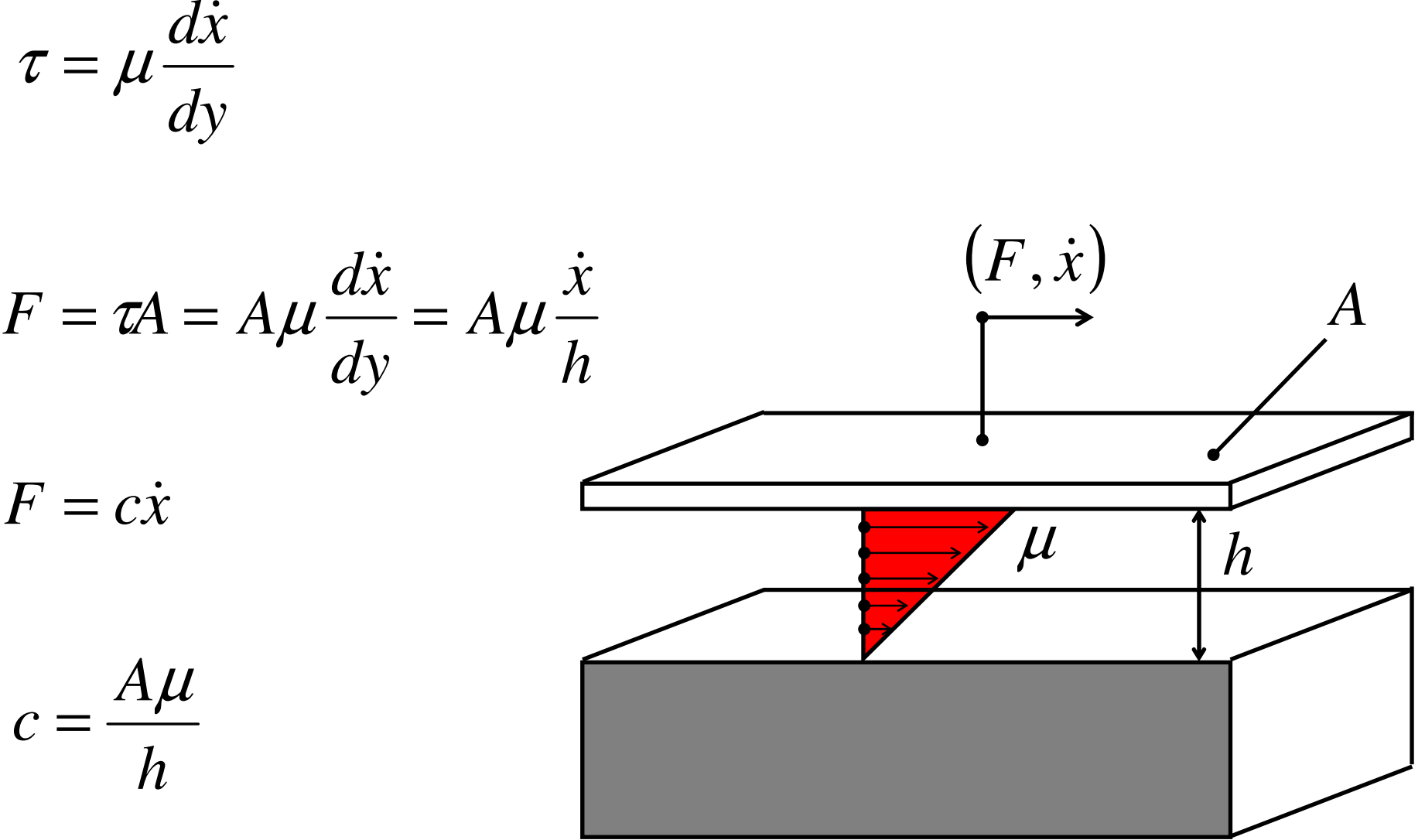

© Martin Culpepper, All rights reserved 17

### **Exercise (see next page too)**

#### **Perform a frequency analysis of the part**

- □ Develop & prove (FEA) how to increase nat. freq. via geometry change
- � Any constraints you might have? Geometry changes can't be unbounded
- � Explain effect of your change on vibration amplitude (relative to outer base) at given <sup>ω</sup>, via sketches & plots

#### **Xtra credit, assume:**

- □ Flexure is contained between two parallel plates (on top and bottom)
- □ Viscous air damping in the gaps on both sides
- $\Box$ 1 micron gap between the flexure sides and plates
- □ Elaborate on how well flexure is damped (don't just use intuition)

#### **Useful equations (c = damping coefficient, k = stiffness, m = mass)**

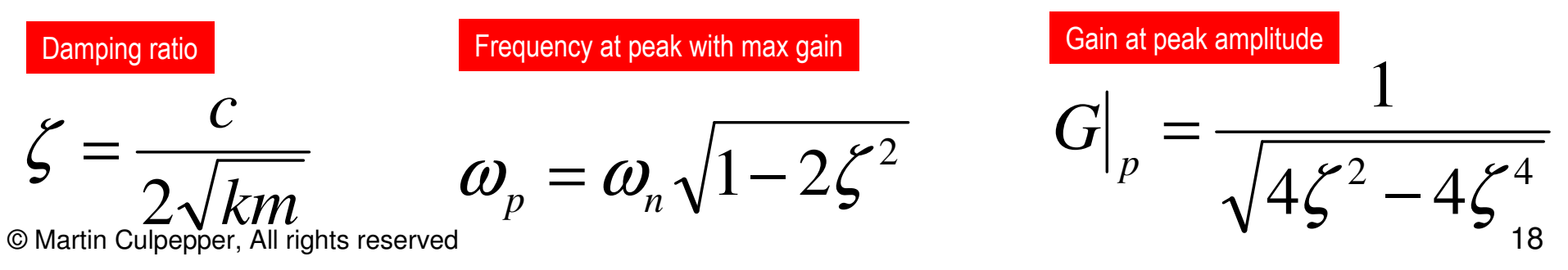

### **Flexure**

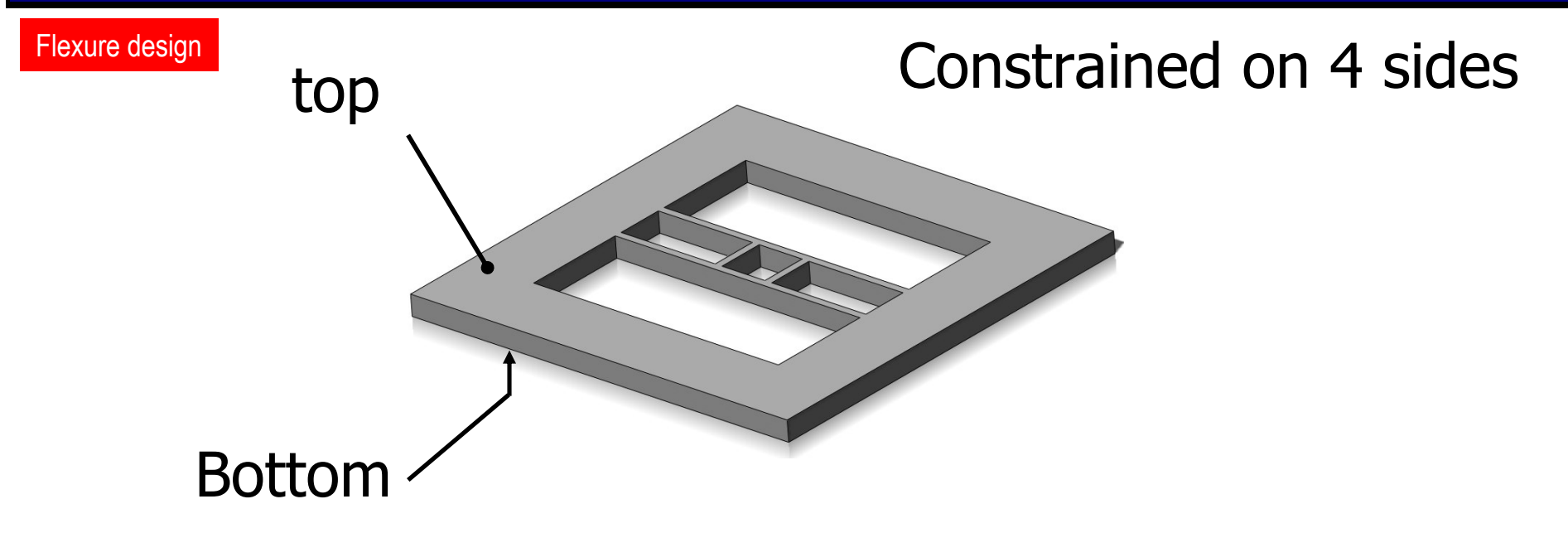

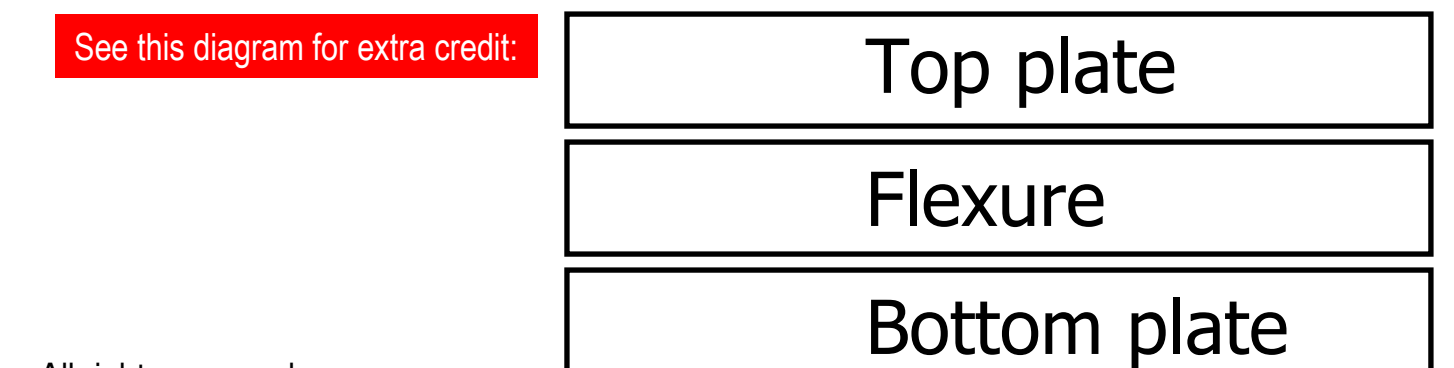

### **Multiple Resonances**

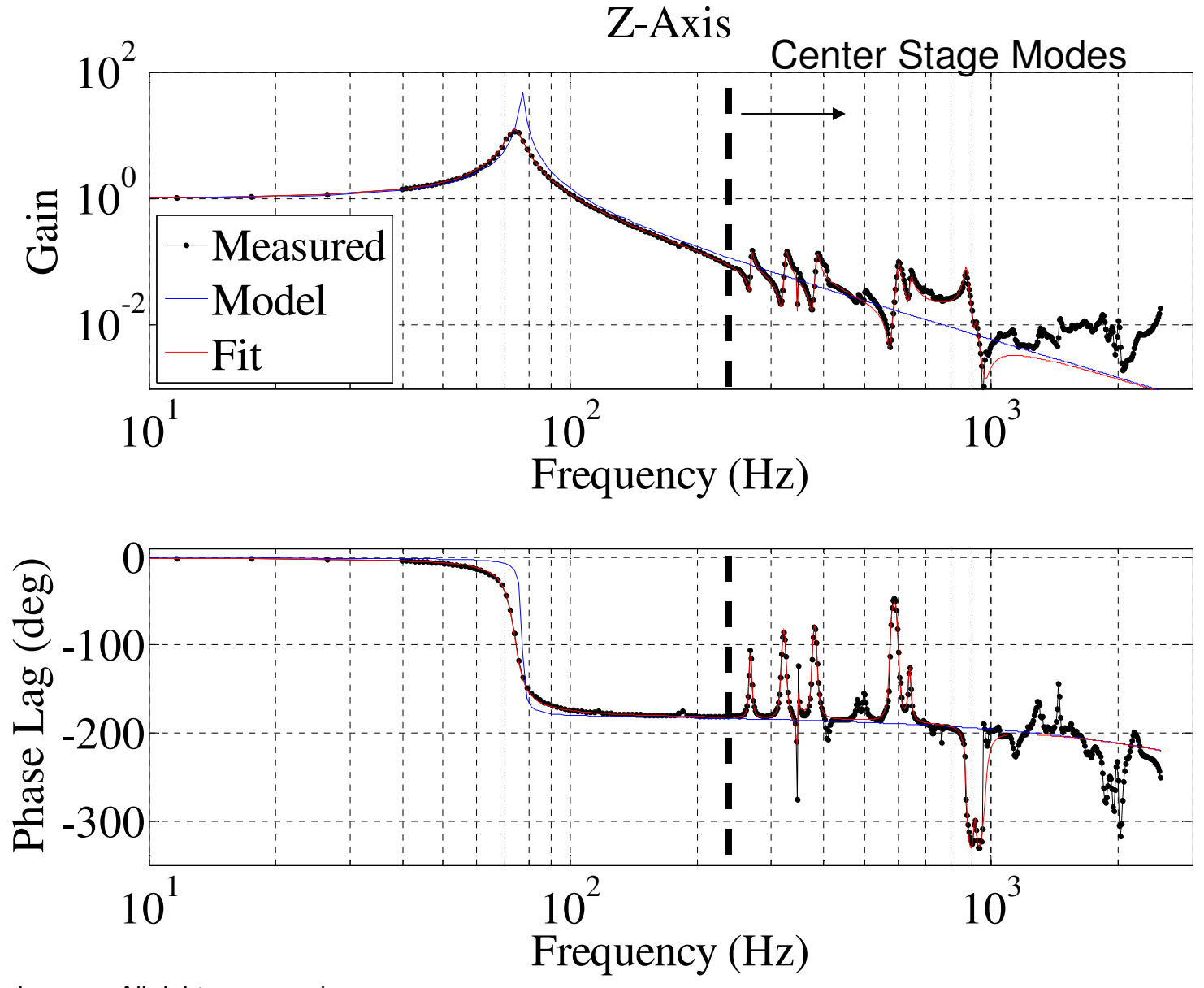

© Martin Culpepper, All rights reserved 20